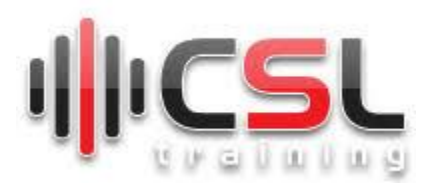

# **Oracle DBA Admin**

## **Overview of Oracle Database and Evaluation of Oracle Database**

What is Database and Why Oracle Database is so important? What is the need for a Database? Type of Database Management System What is Relational Database Management System?

## **Popular Relational Database Management System**

How to Use RDBMS? Hands-On Of Using RDBMS What is Converged Database? Overview of oracle database 19c and evaluation of database Journey to automation

#### **Hands on of Installing Oracle Database 19c**

Require Personal Laptop with Minimum 8 GB of RAM/ VM for each person Installing Oracle Database 19c You Can Check by oracle-database-preinstall-19c Configure sysctl.conf Installation Packages Create Group and Users Configure Listener Configure Control File Configure Redo File Configure Data File QUIZ

#### **Oracle Database File Management (Check Hands On)**

Parameter File Data File Environment File Alter Log File Listener and TNS File Control File Redo Log File Password File

## **Database Process Management (Theory and Check By Handson)**

Check by SQL Query Client and Server Processes from SystemProcess Monitor Process (PMON) Listener Registration Process (LREG) System Monitor Process (SMON) Database Writer Process (DBW) Log Writer Process (LGWR)

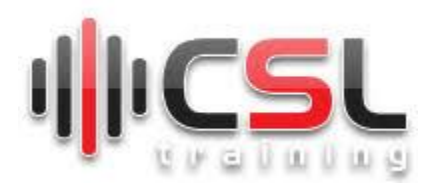

Checkpoint Process (CKPT) Manageability Monitor Processes (MMON and MMNL) Recoverer Process (RECO)

## **Oracle database Memory Architecture**

Introduction to Oracle Database Memory Structures System global area (SGA) Program global area (PGA) User global area (UGA) Automatic memory management Database Buffer Cache Redo Log Buffer Library Cache

## **Oracle Database Architecture**

Recap and Overview of Oracle DB Architecture Exam and Quiz

## **Oracle Real Application Cluster**

What is SCAN IP Cluster Interconnection Shared Storage OCR and OLR Node Eviction Hands On Guideline for Oracle DB RAC Installation and Checking QUIZ and EXAM

## **Oracle Database Automatic Storage Management**

What is ASM Volume Manager and File System What is ASM Instance Redundancy in ASM About Mirroring and Failure Groups About Oracle ASM Disks QUIZ

## **Oracle Database Backup, Restore and Recover**

Hot Backup Cold Backup Handson of RMAN Recovery control file handson Incremental Backup Handos of Cold Backup and Restore

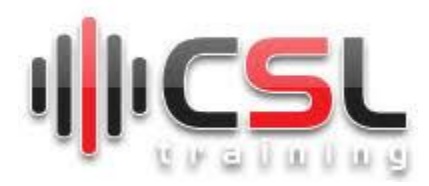

#### **Oracle Database Administration and Maintenance**

## **Oracle Database User Management (Hands-On)**

System Users Create Users (Demo) User Privileges DDL, DML Commands (Demo) Managing User Role Viewing User Roles and Priviledges (Demo) Revoking Roles and Priviledges (Demo) User Profiles

## **Tablespace Management (Hands-On)**

Assign Tablespace Quotas to Users Creating Tablespace Managing the SYSAUX Tablespace Using Read-Only Tablespaces Altering and Maintaining Tablespaces Renaming Tablespaces Dropping Tablespaces Specifying Nonstandard Block Sizes for Tablespaces Migrating the SYSTEM Tablespace to a Locally Managed Tablespace Temporary Tablespace

### **Undo Management**

Introduction to Automatic Undo Management Setting the Minimum Undo Retention Period Sizing a Fixed-Size Undo Tablespace Managing Undo Tablespaces Managing Temporary Undo Undo Space Data Dictionary Views

## **Redo Log Management (Demo)**

What Is the Redo Log? Creating Redo Log Groups and Members Forcing Log Switches Verifying Blocks in Redo Log Files Clearing a Redo Log File Redo Log Data Dictionary Views

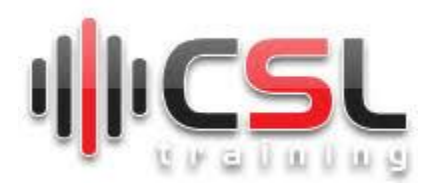

## **Control File Management**

Guidelines for Control Files Creating Control Files Backing Up Control Files Recovering a Control File Using a Current Copy Dropping Control Files Control Files Data Dictionary Views

## **How to Monitor Oracle Database**

Daily Activity Monitoring Activities Some Monitoring Demo EM For Monitoring

## **Oracle Database in Oracle Cloud (Demo)**

What is Oracle Cloud How Oracle DB runs on Oracle Cloud

# **Oracle Autonomous Database (demo**)

What is the mean of Oracle Autonomoud DB? Handson of Autonomous DB

# **Oracle Database Security and Auditing**

What is DB security How DB Security Breaches? Protect data by encryption Auditing of DB Transparent Data Encryption